# **Build II**

Working in a group of 2, concept, plan, design and build a small scrolling website and mobile app design for **an artifact from the future**. This can be a digital device, product, software, technology, service, etc. Brainstorm ideas on future artifacts. Look at the images from Wired magazine's "Found – Artifacts from the future

(http://classes.dma.ucla.edu/Winter09/161A/found-artifacts-from-the-future/) or IFTF's article (http://www.iftf.org/what-we-do/foresight-tools/artifacts-from-the-future/) to get some ideas and inspirations. You can also explore Kickstarter's technology section (https://www.kickstarter.com/discover/categories/technology?ref=discover\_index) to see what new artifacts have been created in these days.

Once you choose an artifact, write up the concepts and features of the artifact, and design the artifacts with images. Please note that *you cannot use any existing / stock photography.* You need to create your own photos or illustration for this site.

Your site should have one, long scrolling page. It can be a parallax scrolling website. If both of your team members are in Group 1, you can design a simple scrolling page. If either one of your team members are in Group 2, a parallax scrolling website is a plus. If both of your team members are in Group 2, your website should be a parallax scrolling website.

You will only need to create one index.html, but in the single page, you need to have *at least 7 fully designed sections.* This site must contain at least one section summarizing the "history" of your artifact, connecting it to our current time. This can be as schematic as a timeline with short one-line descriptions or events, or a long essay about what happened. Your site must also have an "about" page listing the members of the group and each person's role in the project.

Your site should run on the mobile, too. Design a mobile version with a consistency with your desktop version. It will still have a scrolling page, but details on each section might be different in terms of design and layout. Style and position of menu bar in the mobile version might be different as well. We will make a mock-up version in *Invision App*, so you need to prepare a fully designed mobile mock-up file (PSD / JPEG file).

Please check an example from previous students:

Previous 483E student works: http://483eclass.com/

http://yoonchunghan.com/3DHP/index.html (Invision: https://invis.io/5Z4SNLXWM ) http://yoonchunghan.com/Collegefunds/index.html (Invision: https://invis.io/CK4T6EYJV) Please check good examples of parallax scrolling websites:

http://whiteboard.is/

http://codeloveandboards.com/

http://360strategygroup.com/

## **Build II (Proposal)**

#### **A Single PDF File (Due: 9AM, Thursday March 23th, 2017) (Total 3 points)**

Your document should be put together as **a single PDF file with 8 pages.**

#### Page 1.

- Names of your group members
- Name of your artifact
- A Short description "about" your artifact in 2-3 paragraphs (This can be used for introduction/description in the website)

#### Page 2.

2 User stories – Describe two specific users who will potentially use your artifact, and articulate why they choose your product and how they will use it (each user story in 1-2 paragraphs) You need to include these 2 user stories in the website

#### Page 3.

Features and history of your artifact with one image (what are the functions and features of your artifacts? What is the history of your artifact? How does your artifact look like?) Create your own photograph / illustration to show your artifact. You need to include these features and history in the website (Please check previous student examples for more details)

#### Page 4.

Sitemap (In this part, you can just design what will be contents on at least 7 sections on a single page. Describe the name of each sections like below)

e.g. Home – About – Features – User stories – Our mission – Purchase – About team

#### Page 5-6.

Wireframes for Desktop version and Mobile version (one for each page)

(NO hand-drawing sketches at this time. Please use Adobe Illustrators or Sketch) (It will be a scrolling website, but you can design how you can divide each section in different size, and how you can put menu bar on both desktop version and mobile version)

Page 7-8.

Visual Design mock-ups for Both Desktop version and Mobile version (one for each page – so total 2 pages) Try your best to design all 7 sections. Dummy text is fine, but all the images should be all original. (If you will use stock photography, you must manipulate it at least 80%) No blank page, please.

### **Build II (Work-in-progress 1)**

Based on your proposal, build a working HTML & CSS & Javascript website that has **at least five sections in your scrolling website and mobile version. Due: on 9AM, Thursday, April 6 th, 2017 (Total 4 points)**

## **Build II (Work-in-progress 2)**

Based on your Build II Proposal, build **1) a working HTML & CSS scrolling website** that has **seven "almost" completed sections, and 2) a mobile version of the design in InVision.** Follow your wireframe and design plans in your proposal, and implement it in HTML & CSS page.

**Due: on 9AM, Thursday, April 13th, 2017 (Total 4 points)**

## **Build II (Final)**

#### **Due: 9AM, Thursday, April 20th, 2017 (Total 12 points)** Your

final project should:

- Express your concept in a consistent way
- Present an aesthetically interesting, and deliver information in a clear way
- Show more improved and creative approach than pre-existing websites

#### **Final deliverables**

The Build 2 final project must be submitted as a single Folder named with your **"Build\_2\_Final\_your\_artifact\_name"**

The single folder must include:

- **HTML file(s)** *(index.html must be included)*
- **CSS file(s)**
- **All other necessary materials in a clear named folder (e.g. Javascript files (js), photos/images, documents, etc.)**
- **A URL for your Invision prototype app.**

### **Final Grading Rubric**

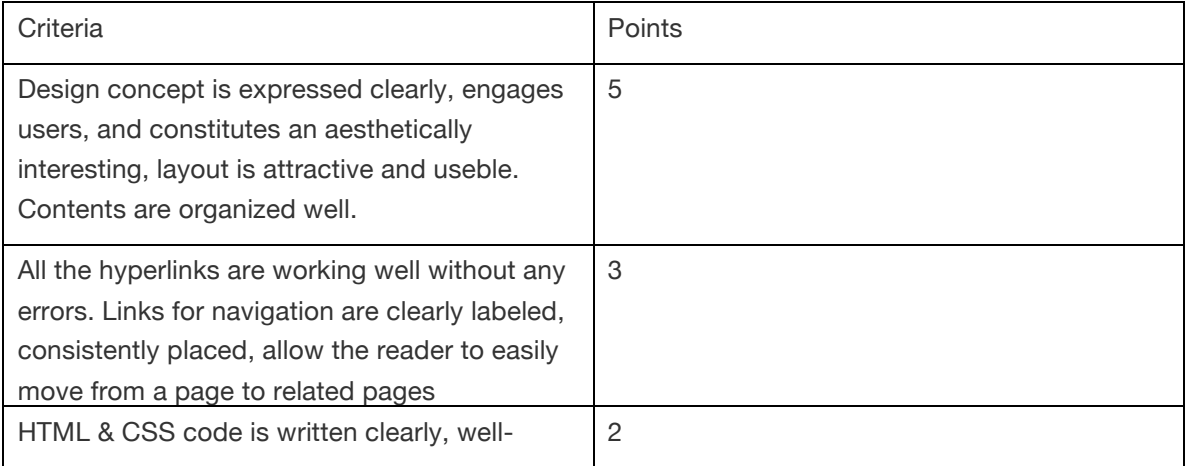

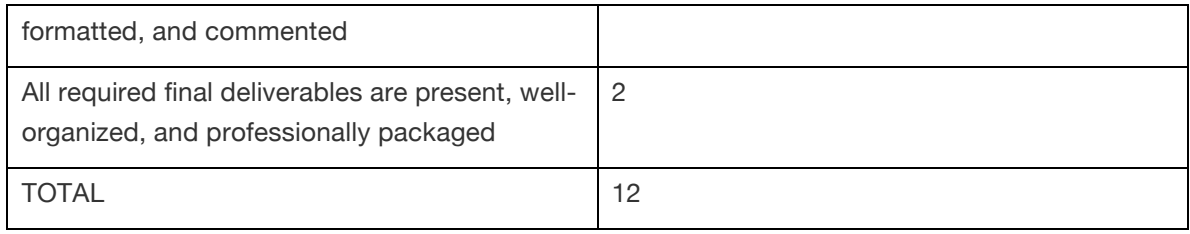